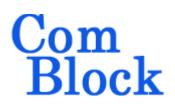

# COM-5503SOFT IP/TCP CLIENTS/UDP/ARP/PING STACK for 10GbE VHDL SOURCE CODE OVERVIEW

#### Overview

10Gigabit-speed IP protocols like TCP/IP and UDP/IP can demand a high level of computation on processors. The trend has been to move the implementation of these fast but highly repetitive tasks to a TCP offload engine (TOE) to free the application processor from frequent interrupts.

The COM-5503SOFT is a generic Internet protocol stack (including the VHDL source code) designed to support near 10Gbps throughputs on any low-cost FPGAs running at 156.25 MHz.

The modular architecture of VHDL components reflects the various internet protocols implemented within: TCP clients<sup>1</sup>, UDP transmit, UDP receive, ARP, NDP, PING, IGMP (for multicast UDP) and DHCP client. Ancillary components are also included for streaming. These components can be easily enabled or disabled as needed by the user's application.

The VHDL source code is fully portable to a variety of FPGA platforms.

The maximum number of concurrent TCP connections can be adjusted prior to VHDL synthesis depending on the available FPGA resources.

The code is written specifically for IEEE 802.3 Ethernet packet encapsulation (RFC 894). It supports IPv4, IPv6, jumbo frames.

The code interfaces seamlessly with the COM-5501SOFT 10Gbps Ethernet MAC for the MAC / PHY layers implementation or the COM-5401SOFT 10/100/1000 Mbps Ethernet MAC. However, the MAC interface is generic and

<sup>1</sup> See COM-5502SOFT for TCP servers.

simple enough to interface with any Ethernet MAC component with minimum glue logic.

Wireshark Libpcap network capture files can be used as receiver input for simulation purposes.

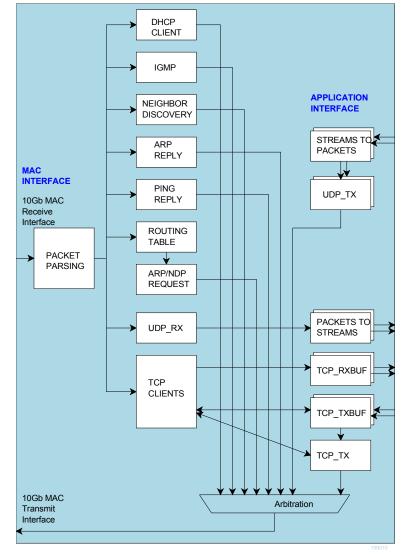

#### **Block Diagram**

MSS • 845 Quince Orchard Boulevard Ste N • Gaithersburg, Maryland 20878-1676 • U.S.A. Telephone: (240) 631-1111 Facsimile: (240) 631-1676 <u>www.ComBlock.com</u> © MSS 2021 Issued 1/23/2021

#### **Target Hardware**

The code is written in generic VHDL so that it can be ported to a variety of FPGAs capable of running at 156.25 MHz or above. It was developed and tested on Xilinx 7-series FPGAs.

#### **Device Utilization Summary**

(Excludes 10G Ethernet MAC and XAUI) Device: Xilinx Artix-7

|                | UDP-only:<br>1 UDP rx, 1 UDP tx,<br>0 TCP client, ARP,<br>Ping, routing table, |
|----------------|--------------------------------------------------------------------------------|
|                | IPv4 only, 8KB                                                                 |
|                | UDP tx buffer                                                                  |
| Flip Flops     | 3125                                                                           |
| LUTs           | 2737                                                                           |
| 36Kb block RAM | 7.5                                                                            |
| DSP48          | 0                                                                              |

|                | TCP IPv4 only:<br>0 UDP rx, 0 UDP tx,<br>1 TCP client, ARP,<br>Ping, routing table,<br>IPv4 only, 32KB<br>TCP buffers |
|----------------|----------------------------------------------------------------------------------------------------|
| Flip Flops     | 2224                                                                                                    |
| LUTs           | 2381                                                                                                    |
| 36Kb block RAM | 9.5                                                                                                    |
| DSP48          | 0                                                                                                    |

|                | TCP IPv4 only:<br>0 UDP rx, 0 UDP tx,<br>2 TCP clients, ARP,<br>Ping, routing table,<br>IPv4 only, 32KB<br>TCP buffers |
|----------------|----------------------------------------------------------------------------------------------------|
| Flip Flops     | 2735                                                                                                    |
| LUTs           | 2563                                                                                                    |
| 36Kb block RAM | 17                                                                                                    |
| DSP48          |                                                                                                    |

|                | 1 UDP rx, 1 UDP tx,<br>1 TCP client, ARP,<br>Ping, NDP, routing<br>table, IPv4. IPv6,<br>32KB TCP buffers |
|----------------|----------------------------------------------------------------------------------------------------|
| Flip Flops     | 7208                                                                                                    |
| LUTs           | 9120                                                                                                    |
| 36Kb block RAM | 32.5                                                                                                    |
| DSP48          | 0                                                                                                    |

#### **TCP Throughput**

The TCP throughput is primarily a function of the tx/rx buffers sizes and of the two-way delay. For example, if the two way delay (NIC + FPGA) is 90us

| Buffers sizes | TCP throughput |
|---------------|----------------|
| 2kB           | 133 Mbits/s    |
| 8kB           | 673 Mbits/s    |
| 32kB          | 2.8 Gbits/s    |
| 64kB          | 5.56 Gbits/s   |
| 128kB         | 9.3 Gbits/s    |
| 256kB         | 9.3 Gbits/s    |

If the two-way delay is only 45us, the same TCP throughput can be achieved with half-sized buffers.

The buffer size is determined prior to synthesis by the generic parameters TCP\_TX/RX\_WINDOW\_SIZE

# Throughput Performance Examples

IPv4 UDP throughput using 512-Byte data frames: 8.64 Gbits/s

IPv4 UDP throughput using 2048-Byte data frames: 9.62 Gbits/s

#### ТСР

IPv4 TCP single server, uni-directional stream, MTU = 1500 Bytes, equal length maximum size IP frames: 9.38 Gbits/s

#### ТСР

IPv6 TCP single server, uni-directional stream, MTU = 1500 Bytes, equal length maximum size IP frames: 9.23 Gbits/s

IPv4 TCP single server, bi-directional streams, MTU = 1500 Bytes 8.82 Gbits/s in each direction

IPv4 TCP single server, uni-directional stream, MTU = 8252 Bytes, equal length maximum size IP frames, buffer size = 32K Bytes: 9.88 Gbits/s

IPv6 TCP single server, uni-directional stream, MTU = 8252 Bytes, equal length maximum size IP frames, buffer size = 32K Bytes: 9.86 Gbits/s

#### **TCP Latency Performance Examples**

The transmit and receive latency depend on the frame length. For a maximum frame length of 1460 bytes, FPGA 156.25 MHz processing clock:

- Transmit latency (from the 1st byte of payload data input to the 1st byte of payload data output to the Ethernet MAC): 23.9µs
- Receive latency (from the 1st byte of Ethernet MAC input to the 1st byte of payload data output): 12.2µs

If latency is more important than throughput, the transmit segmentation threshold can be reduced to X payload bytes. In this more general case,

- Transmit latency (from the 1st byte of payload data input to the 1st byte of payload data output to the Ethernet MAC): 0.5 + 2X/125 μs
- The receive latency (from the 1st byte of Ethernet MAC input to the 1st byte of payload data output):  $0.5 + X/125 \ \mu s$

#### Interfaces

| IIIleiraces                                                                                                    |                            |
|----------------------------------------------------------------------------------------------------|----------------------------|
| MAC INTERFACE                                                                                                    | APP INTERFACE              |
| → CLK                                                                                                    | UDP_RX_DATA(63:0)          |
| <ul> <li>CLK</li> <li>SYNC_RESET</li> <li>MAC_TX_DATA(63:0)</li> <li>MAC_TX_DATA_VALID(7:0)</li> <li>MAC_TX_SOF</li> <li>MAC_TX_EOF</li> <li>MAC_TX_CTS</li> <li>MAC_TX_CTS</li> <li>MAC_TX_RTS</li> <li>CH</li> </ul>                                   | UDP_RX_DATA_VALID(7:0)     |
| $\leftarrow$ MAC TX DATA(63:0)                                                                                                    | UDP RX UDP RX SOF          |
| ← MAC_TX_DATA VALID(7:0)                                                                                                    | UDP RX UDP_RX_SOF          |
| ← MAC_TX_SOF MAC_TX                                                                                                    |                            |
|                                                                                                    | UDP_RX_FRAME_VALID         |
|                                                                                                    |                            |
|                                                                                                    | P_RX_DEST_PORT_NO_IN(15:0) |
|                                                                                                    |                            |
| <ul> <li>→ MAC_RX_DATA(63:0)</li> <li>→ MAC_RX_DATA_VALID(7:0)</li> <li>→ MAC_RX_SOF MAC RX</li> <li>→ MAC_RX_EOF DATA</li> <li>→ MAC_RX_FRAME_VALID</li> </ul>                                                                                          | _RX_DEST_PORT_NO_OUT(15:0) |
| MAC_RX_DATA(63:0)                                                                                                    |                            |
| MAC_RX_DATA_VALID(7:0)                                                                                                    | UDP_TX_DATA(63:0) 🗲        |
| MAC_RX_SOF MAC RX                                                                                                    | UDP_TX_DATA_VALID(7:0)     |
| MAC_RX_EOF DATA                                                                                                    |                            |
| MAC_RX_FRAME_VALID                                                                                                    |                            |
|                                                                                                    | DATA UDP_TX_CTS            |
|                                                                                                    |                            |
|                                                                                                    |                            |
|                                                                                                    | UDP_TX_DEST_IP_ADDR(127:0) |
|                                                                                                    |                            |
|                                                                                                    |                            |
|                                                                                                    |                            |
|                                                                                                    | UDP_TX_SRC_PORT            |
| REPLICATED                                                                                                    | TCP_RX_DATA (63:0)         |
| NTCPSTREAMS                                                                                                    | TCP_RX_DATA_VALID(7:0)     |
| TIMES                                                                                                    | TCP_RX_RTS                 |
|                                                                                                    | TCP RX TCP_RX_CTS          |
|                                                                                                    | DATA TCP_RX_CTS_ACK        |
|                                                                                                    | TCP_LOCAL_PORTS            |
|                                                                                                    |                            |
|                                                                                                    | TCP_TX_DATA(63:0) <        |
|                                                                                                    | TCP_TX_DATA_VALID(7:0)     |
| REPLICATED<br>NTCPSTREAMS                                                                                                    |                            |
| TIMES                                                                                                    |                            |
| CONTROLS                                                                                                    |                            |
| $\rightarrow$ MAC ADDR(47.0)                                                                                                    |                            |
| $\rightarrow$ IPv4 ADDR(31:0)                                                                                                    |                            |
|                                                                                                    |                            |
|                                                                                                    | :0) TCP_DEST_IPv4_6n       |
|                                                                                                    |                            |
|                                                                                                    | TCP_STATE_REQUESTED        |
|                                                                                                    |                            |
| <ul> <li>MAC_ADDR(47:0)</li> <li>IPv4_ADDR(31:0)</li> <li>IPv4_MULTICAST_ADDR(31</li> <li>IPv4_SUBNET_MASK(31:0)</li> <li>IPv4_GATEWAY_ADDR(31:0)</li> <li>IPv6_ADDR(127:0)</li> <li>IPv6_SUBNET_PREFIX_LEN</li> <li>IPv6_GATEWAY_ADDP(127:0)</li> </ul> | IGTH(7:0) TCP_KEEPALIVE_EN |
| IPv6_GATEWAY_ADDR(127)                                                                                                    | .0)                        |
|                                                                                                    |                            |

#### **Component Interface**

This interface comprises three primary signal groups:

- MAC interface (direct connection to COM-5501SOFT Ethernet MAC or equivalent)
- TCP streams
- UDP frames or UDP streams to/from the user application.

All signals are clock synchronous. See the <u>clock/timing section</u>.

#### Configuration

The key configuration parameters are brought to the interface so that the user can change them dynamically at run-time. Other, more arcane, parameters are fixed at the time of VHDL synthesis.

#### **Pre-synthesis configuration parameters**

The following configuration parameters are set prior to synthesis in the *com5503pkg.vhd* package or at the top level component *com5503 vhd* 

| or at the top level c | omponent com5503.vhd.                                   |
|-----------------------|---------------------------------------------------------|
| Configuration         | Description                                             |
| parameters in         |                                                         |
| com5503pkg.vhd        |                                                         |
| Maximum number        | NTCPSTREAMS_MAX.                                        |
| of concurrent TCP     | This applies to all COM5503                             |
| streams               | components instantiated in a                            |
|                       | project. It primarily affects the data                  |
|                       | width of the TCP interface.                             |
| Configuration         | Description                                             |
| parameters in         |                                                         |
| com5503.vhd           |                                                         |
| Number of             | NTCPSTREAMS                                             |
| concurrent TCP        | This applies to a given COM5503                         |
| streams for a given   | instance.                                               |
| COM5503               | Each additional TCP stream                              |
| instance.             | requires additional resources                           |
|                       | (RAM block, logic).                                     |
| UDP transmit          | NUDPTX                                                  |
| instantiation         | instantiated (1) / disabled (0)                         |
| instantiation         | Note: a component handles                               |
|                       | multiple ports.                                         |
| UDP receive           | NUDPRX                                                  |
| instantiation         | instantiated (1) / disabled (0)                         |
|                       | Note: a component handles                               |
|                       | multiple ports                                          |
| Enable IPv6           | IPv6_ENABLED                                            |
| protocols             | '1' to allow IPv6 protocols in                          |
|                       | addition to the baseline IPv4.                          |
|                       | '0' to ignore IPv6 messages.                            |
| MTU size              | MTU                                                     |
|                       | Maximum Transmission Unit: IP                           |
|                       | frame maximum byte size.<br>Typically 1500 for standard |
|                       | frames, 9000 for jumbo frames.                          |
|                       | A frame will be deemed invalid                          |
|                       | if its payload size exceeds this                        |
|                       | MTU value.                                              |
|                       | Should match the values in                              |
|                       | MAC layer)                                              |
|                       | elastic buffers at the user                             |
|                       | interface should be sized to contain                    |
|                       | at least 4 IP frames payload. See                       |
|                       | ADDR_WIDTH generic                                      |
|                       | parameter.                                              |

| TOD 1 M        |                                     |
|----------------|-------------------------------------|
| TCP buffers    | TCP_TX_WINDOW_SIZE                  |
| sizes          | TCP_RX_WINDOW_SIZE                  |
|                | Window size is expressed as         |
|                | 2**n Bytes. Thus a value of 15      |
|                | indicates a window size of          |
|                | 32KB. This generic parameter        |
|                | determines how much memory is       |
|                | allocated to buffer tcp streams. It |
|                | applies equally to all concurrent   |
|                | streams (no individualization).     |
|                | Purpose: tradeoff memory            |
|                | utilization vs throughput.          |
|                | Memory size ranges from 2KB         |
|                | (multiple streams/lower             |
|                | individual throughput) to 1MB       |
|                | (single stream/maximum              |
|                | throughput)                         |
|                | The window scale option is          |
|                | recommended on the client side      |
|                | when this server's buffers are      |
|                | larger than 64KB.                   |
| DHCP client    | DHCP_CLIENT_EN                      |
| instantiation  | '1' to instantiate a DHCP client    |
|                | within. DHCP is a protocol used     |
|                | to dynamically assign IP            |
|                | addresses at power up from          |
|                | remote DHCP servers, like a         |
|                | gateway.                            |
|                | '0' when a fixed (static) IP        |
|                | address is defined by the user.     |
| IGMP           | IGMP EN                             |
| instantiation  | instantiated (1) / disabled (0)     |
|                | Enable when using UDP               |
|                | multicast addresses                 |
| Inactive input | TX IDLE TIMEOUT When                |
| stream timeout | segmenting a TCP transmit           |
|                | stream, a packet will be sent out   |
|                | with pending data if no new data    |
|                | was received within the specified   |
|                | timeout.                            |
|                | Expressed as integer multiple of    |
|                | 4µs.                                |
| TCP keep-      | TCP_KEEPALIVE_                      |
| alive period   | PERIOD                              |
|                | period in seconds for sending no    |
|                | data keepalive frames.              |
|                |                                     |
|                | "Typically TCP Keepalives are       |
|                | sent every 45 or 60 seconds on      |
|                | an idle TCP connection, and the     |
|                | connection is dropped after 3       |
|                | sequential ACKs are missed"         |
| CLK            | CLK FREQUENCY                       |
| frequency      | CLK frequency in MHz. Needed        |
|                | to compute actual delays.           |
| L              | 1. compute actual actuyb.           |

| Configuration                                                                            | Description                                                                                                    |
|------------------------------------------------------------------------------------------|----------------------------------------------------------------------------------------------------|
| parameters in                                                                            |                                                                                                    |
| ping 10g.vhd                                                                             |                                                                                                    |
| <i>ping_10g.vhd</i><br>Maximum ping size<br><i>Configuration</i><br><i>parameters in</i> | MAX_PING_SIZE<br>maximum IP/ICMP size<br>(excluding Ethernet/MAC,<br>but including the IP/ICMP<br>header) in 64-bit words.<br>Larger echo requests will be<br>ignored. The ping buffer<br>contains up to 18Kbits total<br>(for a queued IP/ICMP<br>response waiting for the tx<br>path to become available)<br>Description          |
| arp cache2.vhd                                                                           |                                                                                                    |
| Routing table refresh<br>period                                                          | REFRESH_PERIOD(19:0)<br>Refresh period for this<br>routing table. Expressed as<br>an integer multiple of<br>100ms. Default value is<br>3000 (5 minutes).                                                                                                    |
| Configuration<br>parameters in<br>tcp_txbuf_10G.vhd<br>tcp_rxbufndemux2<br>_10G.vhd      | Description                                                                                                    |
| Elastic buffer size                                                                      | ADDR_WIDTH<br>Specifies the elastic buffer<br>size for each stream. Data<br>width is fixed at 8 bytes.<br>Thus ADDR_WIDTH = 11<br>indicates a buffer size of<br>128 Kbits. Maximum value<br>= 12 (256Kbits)<br>Note that the buffer size<br>must be large enough to<br>store two complete IP<br>frames payloads (see MTU<br>above). |
| Configuration                                                                            | Description                                                                                                    |
| parameters in                                                                            |                                                                                                    |
| udp_tx_10g.vhd                                                                           |                                                                                                    |
| UDP checksum enable<br>(IPv4)                                                            | UDP_CKSUM_ENABLED<br>Enable (1) / Disable (0)<br>UDP checksum<br>computation for IPv4.<br>Objective is to save FPGA<br>resources.                                                                                                    |

| Configuration<br>parameters in<br>stream_2_packets_10g<br>vhd | Description                                                                                                    |
|---------------------------------------------------------------|----------------------------------------------------------------------------------------------------|
| Maximum packet size<br>when segmenting a<br>stream to packets | MAX_PACKET_SIZE<br>When segmenting a<br>transmit stream, a packet<br>will be sent out as soon as<br>MAX_PACKET_SIZE<br>bytes are collected.<br>The recommended size is<br>512 bytes for a low<br>overhead.                                      |
| Retransmission timer                                          | TX_RETRY_TIMEOUT<br>A re-transmission attempt<br>will be made periodically<br>until routing information is<br>available and the transmit<br>path to the MAC is<br>available. The retry period<br>is expressed as an integer<br>multiple of 4µs. |

#### **Run-time configuration parameters**

The user can set and modify the following controls at run-time. All controls are synchronous with the user-supplied global CLK.

| global CLK.                                            |                                                                                                    |  |
|--------------------------------------------------------|----------------------------------------------------------------------------------------------------|--|
| Run-time configuration                                 | Description                                                                                                    |  |
| MAC address<br>MAC_ADDR(47:0)                          | This network node 48-bit<br>MAC address. The user is<br>responsible for selecting a<br>unique 'hardware' address<br>for each instantiation.                                                                                                    |  |
|                                                        | Natural bit order: enter<br>x0123456789ab for the<br>MAC address<br>01:23:45:67:89:ab<br>It is essential that this input<br>matches the MAC address<br>used by the MAC/PHY.                                                                                             |  |
| Dynamic vs static IP<br>DYNAMIC_IP                     | <sup>(1)</sup> for dynamic addressing<br><sup>(0)</sup> for static IP address.<br>The device IP address can<br>be assigned dynamically by<br>an external DHCP server, or<br>defined as static address by<br>the user.<br>Dynamic addressing<br>requires instantiating a |  |
| IPv4 address<br>REQUESTED_IPv4_ADDR<br>(31:0)          | DHCP client: set the generic<br>parameter<br>DHCP_CLIENT_EN = '1'.<br>Static address when<br>DYNAMIC_IP = '0'<br>Last dynamically assigned                                                                                                    |  |
|                                                        | address when DYNAMIC_IP<br>= '1'.<br>Address 0.0.0.0 can also be<br>used in conjunction with<br>dynamic addressing if the<br>user does not 'remember'<br>the last dynamic IP address.<br>4 bytes for IPv4. Byte order:<br>(MSB)192.68.1.30(LSB)                         |  |
| IPv4 Subnet Mask<br>IPv4_SUBNET_MASK(31:0)             | Subnet mask to assess<br>whether an IP address is<br>local (LAN) or remote<br>(WAN)<br>Byte order:<br>(MSB)255.255.255.0(LSB)<br>Ignored when the DHCP<br>client feature is enabled, as<br>the DHCP server provides                                                     |  |
| IPv4 Gateway IP address<br>IPv4_GATEWAY<br>_ADDR(31:0) | the subnet mask.<br>One gateway through which<br>packets with a WAN<br>destination are directed.<br>Byte order:                                                                                                    |  |

|                                                                  | (MSB)192.68.1.1(LSB)<br>Ignored when the DHCP<br>client feature is enabled, as<br>the DHCP server provides<br>the gateway information.                                                                                                |
|------------------------------------------------------------------|----------------------------------------------------------------------------------------------------|
| IPv4 Multicast address<br>IPv4_MULTICAST<br>_ADDR(31:0)          | to receive UDP multicast<br>messages. One multicast<br>address only. 0.0.0 to<br>signify that IP multicasting<br>is not supported here.<br>IGMP must be instantiated<br>to declare that this node<br>belongs to a multicast<br>group. |
| IPv6_ADDR(127:0)                                                 | Local IP address. 16 bytes<br>for IPv6.<br>Byte order example:<br>(MSB)FE80::<br>0102:0304:0506:0708(LSB)                                                                                                    |
| IPv6 Subnet Prefix Length<br>IPv6_SUBNET_PREFIX<br>_LENGTH (7:0) | Valid range 64-128                                                                                                    |
| IPv6 Gateway IP address<br>IPv6_GATEWAY<br>_ADDR(127:0)          | One gateway through which<br>packets with a WAN<br>destination are directed.<br>Must be on the same local<br>network as this device.                                                                                                  |

Throughout this document **CTS** and **RTS** refer to flow control signals "Clear To Send" and "Ready To Send" respectively. CTS is generated by the data sink to indicate it can process and/or store incoming data. RTS is generated by the data source to indicate that data bits are available, should the data sink raise its CTS flag.

#### **UDP-Application Interface**

| UDP transmit interface | 2                                 |
|------------------------|-----------------------------------|
| UDP transmit word      | Input: send 0 to 8 bytes.         |
| UDP_TX_DATA (63:0)     | Byte order: MSB first (easier     |
|                        | to read contents during           |
|                        | simulation).                      |
|                        | Unused bytes are expected to      |
|                        | be zeroed.                        |
| UDP data valid         | Input. Indicates the              |
| UDP TX DATA VALID      | meaningful bytes in               |
| (7:0)                  | UDP TX DATA.                      |
|                        | 0xFF for 8 bytes, 0x80 for one    |
|                        | byte, 0xC0 for two bytes, etc.    |
| UDP_TX_SOF             | Inputs. 1 CLK wide markers        |
| UDP_TX_EOF             | to delineate the frame            |
|                        | boundaries.                       |
|                        | SOF = Start Of Frame              |
|                        | EOF = End Of Frame                |
|                        | Must be aligned with              |
|                        | UDP_TX_DATA_VALID                 |
| Flow control           | Output                            |
| UDP_CTS                | '1' = Clear To Send               |
|                        | '0' = input buffer is nearly      |
|                        | full. Do not send more data.      |
|                        | The user must check the           |
|                        | Clear-To-Send flag before         |
|                        | sending additional data. The      |
|                        | timing is not precise (it is safe |
|                        | to send data for a few clocks     |
|                        | after CTS goes low), thanks to    |
|                        | an input elastic buffer.          |
| Transmission           | Outputs                           |
| acknowledgements       | UDP_TX_ACK:                       |
| UDP_TX_ACK             | 1 CLK-wide pulse indicating       |
| UDP_TX_NAK             | that the previous UDP frame       |
|                        | was successfully sent.            |
|                        | UDP TX ACK                        |
|                        | 1 CLK-wide pulse indicating       |
|                        | that the previous UDP frame       |
|                        | could not be sent (destination    |
|                        | not present for example).         |
|                        | USAGE: wait until the             |
|                        | previous UDP tx frame             |
|                        | UDP_TX_ACK or                     |
|                        | UDP_TX_NAK to send the            |
|                        | follow-on UDP tx frame            |

| UDP receive interface      | Outrat Design 0 to 8 hotes                                                                                                    |
|----------------------------|----------------------------------------------------------------------------------------------------|
| UDP rx word                | Output. Receive 0 to 8 bytes.                                                                                                    |
| UDP_RX_DATA(63:0)          | Byte order: MSB first (easier                                                                                                    |
|                            | to read contents during                                                                                                    |
|                            | simulation)                                                                                                    |
|                            | All words in a frame contain                                                                                                    |
|                            | 8 bytes, except the last word                                                                                                    |
|                            | which may contain fewer.                                                                                                    |
| UDP rx data valid          | Output. Indicates the                                                                                                    |
| UDP RX DATA VALID          | meaningful bytes in                                                                                                    |
| (7:0)                      | UDP RX DATA.                                                                                                    |
| (7.0)                      | 0xFF for 8 bytes, 0x80 for one                                                                                                    |
|                            |                                                                                                    |
|                            | byte, 0xC0 for two bytes, etc.                                                                                                    |
| Start Of Frame / End Of    | Outputs. 1 CLK wide markers                                                                                                    |
| Frame                      | to delineate the frame                                                                                                    |
| UDP_RX_SOF                 | boundaries.                                                                                                    |
| UDP_RX_EOF                 | SOF = Start Of Frame                                                                                                    |
|                            | EOF = End Of Frame.                                                                                                    |
|                            | Aligned with                                                                                                    |
|                            | UDP RX DATA VALID                                                                                                    |
| UDP RX FRAME VALID         |                                                                                                    |
|                            | 1 5                                                                                                    |
|                            | UDP_RX_FRAME_VALID is                                                                                                    |
|                            | displayed at the end of frame                                                                                                    |
|                            | when $UDP_RX_EOF = '1'$                                                                                                    |
|                            | The user is responsible for                                                                                                    |
|                            | The user is responsible for                                                                                                    |
|                            | discarding bad frames.                                                                                                    |
|                            | Always check                                                                                                    |
|                            |                                                                                                    |
|                            | UDP_RX_FRAME_VALID at                                                                                                    |
|                            | the end of packet                                                                                                    |
|                            | $UDP_RX_EOF = '1'$ ) to confirm                                                                                                    |
|                            | that the UDP packet is valid.                                                                                                    |
|                            | External buffer may have to                                                                                                    |
|                            | backtrack to the the last                                                                                                    |
|                            | valid pointer to discard an                                                                                                    |
|                            | invalid UDP packet.                                                                                                    |
|                            | Reason: we only knows about                                                                                                    |
|                            |                                                                                                    |
| CHECK LIDD DV              | bad UDP packets at the end.                                                                                                    |
| CHECK_UDP_RX_              | Input. '1' when the COM5503                                                                                                    |
| DEST_PORT_NO               | component filters out UDP                                                                                                    |
|                            | frames sent to a destination                                                                                                    |
|                            | port other than the user-                                                                                                    |
|                            | specified                                                                                                    |
|                            | LUDD DIE DEGE DODE NO                                                                                                    |
|                            | UDP RX DEST PORT NO                                                                                                    |
|                            | UDP_RX_DEST_PORT_NO                                                                                                    |
|                            |                                                                                                    |
|                            | IN                                                                                                    |
|                            | IN '0' when UDP frames with any                                                                                                    |
|                            | IN<br>'0' when UDP frames with any<br>destination port (but with the                                                                                                    |
|                            | IN<br>'0' when UDP frames with any<br>destination port (but with the<br>right IP address) are passed to                                                                              |
| LIDP RX DEST PORT          | IN<br>'0' when UDP frames with any<br>destination port (but with the<br>right IP address) are passed to<br>the user.                                                                 |
| UDP_RX_DEST_PORT           | IN         '0' when UDP frames with any destination port (but with the right IP address) are passed to the user.         Input. User-specified UDP rx                                |
| UDP_RX_DEST_PORT<br>_NO_IN | IN         '0' when UDP frames with any destination port (but with the right IP address) are passed to the user.         Input. User-specified UDP rx destination port (enabled when |
|                            | IN         '0' when UDP frames with any destination port (but with the right IP address) are passed to the user.         Input. User-specified UDP rx                                |

#### **TCP-Application Interface**

Prior to synthesis, one must configure the following constants:

- The maximum number of TCP clients NTCPSTREAMS\_MAX in com5503.pkg. This limit applies to <u>all</u> instantiated COM5503 components in a project:
- The number of TCP clients NTCPSTREAMS for a given COM5503 instance, as declared in the generic section.

| At run-time, the TCP clients are controlled through | l |
|-----------------------------------------------------|---|
| the following ports                                 |   |

|                                                                                           | (for TCP connection # I)                                                                                                    |
|-------------------------------------------------------------------------------------------|----------------------------------------------------------------------------------------------------|
| TCP destination<br>IP addresses<br>TCP_DEST_IP_ADDR<br>(I)(128:0)<br>TCP destination port | Input. Destination IP address for<br>each client. Can be either a 128-<br>bit IPv6 address or a 32-bit IPv4<br>address, depending on the<br>TCP_DEST_IPv4_6n(I) flag.<br>Input. Destination IP port for                                                                      |
| TCP_DEST_PORT<br>(I)(15:0)<br>TCP local port<br>TCP_LOCAL_PORTS<br>(I)(15:0)              | each client.<br>Input. TCP_CLIENTS ports<br>configuration. Each one of the                                                                                                    |
| (1)(15.0)                                                                                 | NTCPSTREAMS streams<br>handled by this<br>component must be configured<br>with a distinct port number.<br>This value is used as destination<br>port number to filter incoming<br>packets, and as source port<br>number in outgoing packets.                                  |
| TCP connection<br>control                                                                 | Input. The user's request to open<br>or close a connection with a<br>remote TCP server is performed<br>through the<br>TCP_STATE_REQUESTED(I)<br>control:<br>0 = go back to idle (terminate<br>connection if currently<br>connected or connecting)<br>1 = initiate connection |
| TCP connection<br>monitoring<br>TCP_STATE_STATUS<br>(I)                                   | Output.<br>connection closed (0),<br>connecting (1), connected (2),<br>unreacheable IP (3), destination<br>port busy (4)                                                                                                    |
| TCP_KEEPALIVE_EN<br>(I)                                                                   | Keep-alive is a mechanism to<br>detect when a TCP connection is<br>interrupted. Keep-alive<br>messages are sent periodically.<br>Three missed keep-alive<br>messages cause a TCP reset.<br>Enable (1)/ Disable (0) for each<br>stream.                                       |

| TCD                     |                                         |
|-------------------------|-----------------------------------------|
|                         | (for TCP connection # I)                |
| TCP rx word             | Output. Receive 0 to 8 bytes.           |
| TCP_RX_DATA(I)(63:0)    | Byte order: MSB first (easier           |
|                         | to read contents during                 |
|                         | simulation)                             |
| TCP rx data valid       | Output. Indicates the                   |
| TCP RX DATA             | meaningful Bytes in                     |
| VALID (Ī) (7:0)         | TCP RX DATA.                            |
|                         | 0xFF for 8 Bytes, 0x80 for              |
|                         | one Byte, 0xC0 for two Bytes,           |
|                         | etc.                                    |
|                         |                                         |
|                         | Partially filled words can              |
|                         | remain at the interface for             |
|                         | several clock periods until the         |
|                         | remaining word bytes are                |
|                         | received                                |
|                         | received.                               |
|                         | However, when the received              |
|                         |                                         |
|                         | word is full (0xFF), it stays at        |
|                         | the interface for one and only          |
|                         | one clock.                              |
| Ready To Send           | Output.                                 |
| TCP_RX_RTS(I)           | Usage: TCP_RX_RTS goes                  |
|                         | high when at least one byte is          |
|                         | in the output queue (i.e. not           |
|                         | yet visible at the output               |
|                         | TCP_RX_DATA). The                       |
|                         | application should then raise           |
|                         | TCP_RX_CTS for one clock to             |
|                         | fetch the next word 2 CLKs              |
|                         | later.                                  |
|                         | Note that the next word may             |
|                         | be partial (<8 bytes) or full.          |
| Flow control: Clear To  | Input.                                  |
| Send TCP_RX_CTS(I)      | Flow control signal. '1' to             |
|                         | indicate that the user is ready         |
|                         | to accept the next TCP rx               |
|                         | word. This signal can be                |
|                         | pulsed or continuous.                   |
|                         | r · · · · · · · · · · · · · · · · · · · |
|                         | The latency between                     |
|                         | TCP_RX_CTS and                          |
|                         | TCP_RX_DATA_VALID is two                |
|                         | clocks.                                 |
|                         |                                         |
|                         | This Clear-To-Send signal can           |
|                         | remain '1' if the application is        |
|                         | capable of handling the high            |
|                         | throughput. The code will               |
|                         | ignore this TCP_RX_CTS                  |
|                         | signal when no new data is              |
|                         | being received.                         |
| The TCP interface is re | eplicated NTCPSTREAMS                   |

The TCP interface is replicated NTCPSTREAMS times, depending on the number of connections implemented.

See <u>the TCP receive interface timing section</u> for details.

## Limitations

This software does not support the following:

- IEEE 802.3/802.2 encapsulation, RFC 1042, only the most common Ethernet encapsulation.

Only one gateway is supported at any given time.

# Software Licensing

The COM-5503SOFT is supplied under the following key licensing terms:

- 1. A nonexclusive, nontransferable corporate/organization license to use the VHDL source code internally, and
- 2. An unlimited, royalty-free, nonexclusive transferable license to make and use products incorporating the licensed materials, solely in bitstream format, on a worldwide basis.

The complete VHDL/IP Software License Agreement can be downloaded from http://www.comblock.com/download/softwarelicense.pdf

# **Configuration Management**

The current software revision is 0.

| Directory    | Contents                                                                                   |
|--------------|--------------------------------------------------------------------------------------------|
| /project_1   | Xilinx Vivado 2017.4 project                                                               |
| /doc         | Specifications, user manual, implementation documents                                      |
| /src         | .vhd source code, .ucf constraint files,<br>.pkg packages.<br>One component per file.      |
| /sim         | Testbenches, Wireshark capture files as simulation stimulus                                |
| /bin         | .bit configuration file for use with COM-<br>1800/COM-5104 hardware modules.               |
| /use_example | Source code for use with COM-<br>1800/COM-5104 hardware modules                            |
|              | Test components (stream to packets segmentation, etc) are in directory<br>\use_example\src |

Key project file:

Xilinx ISE project file: com-5503\_ISE14.xise

## VHDL development environment

The VHDL software was developed using the following development environment:

- (a) Xilinx Vivado 2017.4 as synthesis tool
- (b) Xilinx Vivado 2017.4 as VHDL simulation tool

For best FPGA place and route timing, the recommended Xilinx Vivado synthesis settings are the default + keep equivalent registers + no resource sharing.

| Settings                                                      |                              |
|---------------------------------------------------------------|------------------------------|
|                                                               |                              |
| Synthesis<br>Specify various settings associated to Synthesis |                              |
| Constraints                                                   |                              |
| Default constraint set: active                                | )                            |
| Report Options                                                |                              |
| Strategy: 🙎 Vivado Synthesis Default Rep                      | orts (Vivado Synthesis 2017) |
| Options                                                       |                              |
| -keep_equivalent_registers*                                   | $\checkmark$                 |
| -resource_sharing*                                            | off                          |

#### Ready-to-use Hardware

Use examples are available to run on the following Comblock hardware modules:

- COM-1800 FPGA (XC7A100T) + ARM + DDR3 SODIMM socket + GbE LAN development platform <u>http://www.comblock.com/com1800.html</u>
- ComBlock COM-5104 10G Ethernet network interface (SFP+ connector to 4lane XAUI to FPGA) <u>http://www.comblock.com/com5104.html</u>

All hardware schematics are available online at comblock.com/download/com\_1800schematics.pdf comblock.com/download/com\_5104schematics.pdf

## Acronyms

| Directory | Contents                                    |
|-----------|---------------------------------------------|
| ARP       | Address Resolution Protocol (only for IPv4) |
| CTS       | Clear To Send (flow control signal)         |
| DNS       | Domain Name Server                          |
| EOF       | End Of Frame                                |
| LAN       | Local Area Network                          |
| LSB       | Least Significant Byte in a word            |
| MSB       | Most Significant Byte in a word             |
| MTU       | Maximum Transmission Unit (frame length)    |
| NDP       | Neighbor Discovery Protocol                 |
| RX        | Receive                                     |
| RTS       | Ready To Send (flow control signal)         |
| SOF       | Start Of Frame                              |
| ТСР       | Transmission Control Protocol               |
| ТХ        | Transmit                                    |
| UDP       | User Datagram Protocol                      |
| WAN       | Wide-Area Network                           |

# Top-Level VHDL hierarchy

- COM5503(Behavioral) (com5503.vhd) (16)
- TIMER\_4US\_001 : TIMER\_4US(Behavioral) (timer\_4us.vhd)
- PACKET\_PARSING\_001 : PACKET\_PARSING\_10G(Behavioral)
- ARP\_001 : ARP\_10G(Behavioral) (arp\_10G.vhd)
- ICMPV6\_001.ICMPV6\_001 : ICMPV6\_10G(Behavioral) (icmpv6\_
- PING\_001 : PING\_10G(Behavioral) (ping\_10G.vhd) (1)
- WHOIS2\_X.WHOIS2\_001 : WHOIS2\_10G(Behavioral) (whois2\_
- M ARP\_CACHE2\_X.ARP\_CACHE2\_001: ARP\_CACHE2\_10G(Bel
- OHCP\_CLIENT\_001.DHCP\_CLIENT\_10G\_001 : DHCP\_CLIEN
- IGMP\_QUERY\_001x.IGMP\_QUERY\_001 : IGMP\_QUERY\_10G(E
- IGMP\_QUERY\_001x.IGMP\_REPORT\_001 : IGMP\_REPORT\_10
- UDP\_RX\_X.UDP\_RX\_001 : UDP\_RX\_10G(Behavioral) (udp\_rx\_
- UDP\_TX\_X.UDP\_TX\_001 : UDP\_TX\_10G(Behavioral) (udp\_tx\_1
- TCP\_CLIENTS\_X.TCP\_CLIENTS\_001 : TCP\_CLIENTS\_10G(Beta)
- TCP\_CLIENTS\_X.TCP\_TX\_001 : TCP\_TX\_10G(Behavioral) (tcp
- TCP\_CLIENTS\_X.TCP\_TXBUF\_001 : TCP\_TXBUF\_10G(Behavi
- TCP\_CLIENTS\_X.TCP\_RXBUFNDEMUX2\_001 : TCP\_RXBUFN

The code is stored with one, and only one, component per file.

The root entity (highlighted above) is *COM5503.vhd*. It contains instantiations of the IP protocols and a transmit arbitration mechanism to select the next packet to send to the MAC/PHY.

The root also includes the following components:

- The *PACKET\_PARSING\_10G.vhd* component parses the received packets from the MAC and efficiently extracts key information relevant for multiple protocols. Parsing is done on the fly without storing data. Instantiated once.
- The ARP\_10G.vhd component detects ARP requests and assembles an ARP response Ethernet packet for transmission to the MAC. Instantiated once. ARP only applies to IPv4. For IPv6, use neighbour discovery protocol instead.
- The *DHCP\_CLIENT\_10G.vhd* component requests an IPv4 address from a remote DHCP server when dynamic addressing is selected. The server also supplies the subnet mask, the gateway address and a DNS address.
- The IGMP\_REPORT\_10G.vhd component sends an IGMP membership report to

declare this network node as belonging to a multicast group. The *IGMP\_QUERY.vhd* component responds to membership queries.

- The *ICMPV6\_10G.vhd* component detects incoming IP/ICMPv6 neighbor solicitations on the fly and responds with the local MAC address information.
- The *PING\_10G.vhd* component detects ICMP echo (ping) requests and assembles a ping echo Ethernet packet for transmission to the MAC. Instantiated once. Ping works for both IPv4 and IPv6.
- The WHOIS2\_10G.vhd component generates an ARP request broadcast packet (IPv4) or a Neighbor solicitation message (IPv6) requesting that the target identified by its IP address responds with its MAC address.
- The ARP\_CACHE2\_10G.vhd component is a shared routing table that stores up to 128 IP addresses with their associated 48-bit MAC addresses and a 'freshness' timestamp. This component determines whether the destination IP address is local or not. In the latter case, the MAC address of the gateway is returned. Only records regarding local addresses are stored (i.e. not WAN addresses since these often point to the router MAC address anyway). An arbitration circuit is used to arbitrate the routing request from multiple transmit instances. Instantiated once.
- The flexible *UDP\_TX\_10G.vhd* component encapsulates a data packet into a UDP frame addressed from any port to any port/IP destination. Supports both IPv4 and IPv6. Generally instantiated once, irrespective of the number of source or destination UDP ports. However, multiple instantiations can easily be implemented by modifying the COM5503.vhd top level code (search for the TX\_MUX\_00x and RT\_MUX\_00x processes). Multiple instances are useful when multiple UDP sources need transmit arbitration to prevent collisions.
- The UDP\_RX\_10G.vhd component validates received UDP frames and extracts the data packet within. As the validation is performed on the fly (no storage) while

received data is passing through, the validity confirmation is made available at the end of the packet. The calling application is therefore responsible for discarding packets marked as 'invalid' at the end. See *PACKETS\_2\_STREAM\_10G.vhd* for assistance in discarding invalid packets. Instantiated once, irrespective of the number of UDP ports being listened to.

- The *TCP\_CLIENTS\_10G.vhd* component is the heart of the TCP protocol. It is written parametrically so as to support NTCPSTREAMS concurrent TCP connections. It essentially handles the TCP state machine of a TCP client: it can initiate a connection with a remote TCP server upon a user's request. It manages flow control and byte ordering while the connections are established.
- The *TCP\_TX\_10G.vhd* component formats TCP tx frames, including all layers: TCP, IP, MAC/Ethernet. It is common to all concurrent streams and is thus instantiated once.
- The *TCP\_TXBUF\_10G.vhd* component stores TCP tx payload data in individual elastic buffers, one for each transmit stream. The buffer size is configurable prior to synthesis through the ADDR\_WIDTH generic parameter.
- The TCP\_RXBUFNDEMUX\_10G.vhd component demultiplexes several TCP rx streams. This component has two objectives: (1) tentatively hold a received TCP frame on the fly until its validity is confirmed at the end of frame. Discard if invalid or further process if valid.
   (2) demultiplex multiple TCP streams, based on the destination port number.

Additional components are also provided for use during system integration or tests.

- STREAM\_2\_PACKETS\_10G.vhd segments a continuous data stream into packets. The transmission is triggered by either the maximum packet size or a timeout waiting for fresh stream bytes.
- PACKETS\_2\_STREAM\_10G.vhd reassembles a data stream from received valid packets while discarding invalid

packets. The packet's validity is assessed at the end of packet. It is designed to connect seamlessly with the *TCP\_RX.vhd* component.

- *LFSR11P64.vhd* is a pseudo-random sequence generator used for test purposes. It generates a PRBS11 test sequence commonly used for bit error rate testing at the receiving end of a transmission channel. The 64-bit wide output allows for high-speed operation (10 Gbits/s).
- *BER64.vhd* is a bit error rate tester expecting to receive a PRBS11 test sequence. It synchronizes with the received bit stream and count errors over a userdefined window. The 64-bit wide output allows for high-speed operation (10 Gbits/s).

#### VHDL simulation

Test benches are provided for HDL simulation of UDP transmit, UDP receive.

Several test benches use Wireshark Libpcap network capture files as stimulus. <u>See Libcap File</u> <u>Player</u>

For a full TCP client simulation, a TCP server simulator is needed (not supplied), because of the interactive nature of the TCP protocol. The COM-<u>5502SOFT + COM-5503SOFT bundle</u> allows the comprehensive TCP server - TCP client simulation.

The testbenches (tb\*.vhd) are located in the /sim directory

#### Quick start:

In the Xilinx Vivado, open a .xpr project. The available testbenches are displayed as illustrated below. Start the simulator. In the simulator, open the stored .wcfg configuration file which bears the same name as the testbench.

Simulation Sources (6)

~ 🗁 sim\_1 (6)

- > @ tb5403tcpclientserver(behavior) (tbcom5403tcpclientserver.vhd) (3)
- > @ COM1800\_TOP(Behavioral) (com1800\_top.vhd) (9)
- > 🕢 tbcom5502udptx(behavior) (tbcom5502udptx.vhd) (3)
- > 🛞 tbcom5502udptxxloopback(behavior) (tbcom5502udptxxloopback.vhd)
- > 🛞 tb5502udprx(behavior) (tbcom5502udprx.vhd) (1)

#### Clock / Timing

The COM-5503SOFT can connect to 10G Ethernet MAC as well as to lower-speed 10/100/1000Mbps Ethernet MAC without any code change. However, the clock domains are different, as illustrated by the two use-cases below.

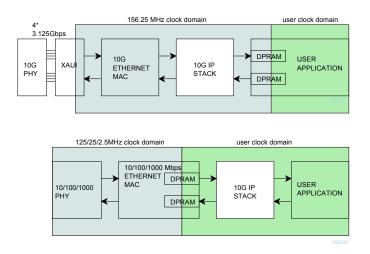

At 10G speed, the COM-5503SOFT uses the same 156.25 MHz clock as the 10G Ethernet MAC. If the user application uses a different clock, dual-port RAMs must be used to cross the clock domain

When the COM-5503SOFT is connected with the lower-speed 10/100/1000 Mbps tri-mode Ethernet MAC, dual-port RAMs within the Ethernet MAC are used to cross the clock domains. The COM-5503SOFT can then use the same clock as the user application.

The COM-5503SOFT code is written to run at 156.25 MHz on a Xilinx Artix7 -1 speed grade with 2 concurrent TCP streams instantiated. However, a -2 speed grade is recommended for better timing margins.

#### **UDP Receive Latency**

In order to minimize the latency, UDP payload bytes are forwarded directly to the user application interface with only a partial validation. This allows the application to start processing the UDP payload data without delay since frame errors are very rare. However, the complete validation information is only available at the end of the UDP frame (UDP\_RX\_EOF). The user application is responsible to discarding invalid frames based upon the UDP\_RX\_FRAME\_VALID confirmation.

Validation checks performed prior to the first UDP payload word (UDP frame is not forwarded to the user application if any of these checks fail):

- IP datagram
- Destination IP address
- IPv4 header checksum
- UDP protocol
- Destination UDP port (when enabled)

Validation checks performed at the end of UDP frame (user is responsible for discarding the frame if any of these checks fail):

UDP checksum

## TCP Receive Latency

In the baseline code, the TCP receive payload data goes through the *TCP\_RXBUFNDEMUX2\_10G*.vhd component which conveniently discards bad frames and packs payload data into neat 64-bit words.

The 'price to pay' for this convenience is a delay which can be significant as the user application is notified of valid payload bytes <u>at the end</u> of an IP frame.

#### Alternative lower-latency method:

When low-latency is a priority, the *TCP\_RXBUFNDEMUX2\_10G*.vhd component may be bypassed (requires minor code editing). In this case, the user application is responsible to discarding invalid frames based upon the RX\_FRAME\_VALID confirmation at the end of frame RX\_EOF.

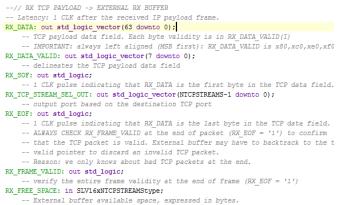

-- External buffer available space, expressed in bytes.
 -- Information is updated upon receiving the EOF of a valid rx frame.

-- The real-time available space is always larger

Validation checks performed prior to the first TCP payload word in an IP frame (TCP payload data is not forwarded out to the user application if any of these checks fail):

- IP datagram
- Destination IP address
- IPv4 header checksum
- TCP connection
- TCP protocol
- Destination TCP port
- No gap in received sequence
- Non-zero data length
- Originator is identified (no spoofing)

Validation checks performed at the end of TCP frame (user is responsible for discarding the frame if any of these checks fail):

• TCP checksum

## Troubleshooting

1. PC cannot ping or receive UDP frames or establish a TCP connection.

One likely cause may be Windows security. Declaring the network adapter as a "Private Network" makes it easier to access the FPGA board from the PC.

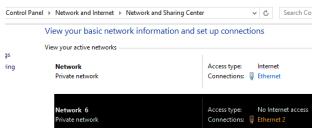

One method is to define the default gateway field in the network adapter IPv4 configuration as the FPGA board IPv4 address .

| ⊧ Net | work and Internet 🔸 Network and Sharing                                                                                                    | Center v C              |  |  |  |  |  |  |  |  |  |
|-------|----------------------------------------------------------------------------------------------------|-------------------------|--|--|--|--|--|--|--|--|--|
| V 🖗   | Ethernet 2 Status                                                                                                    | ×                       |  |  |  |  |  |  |  |  |  |
| V G   | Ethernet 2 Propert                                                                                                    | ties ×                  |  |  |  |  |  |  |  |  |  |
|       | Internet Protocol Version 4                                                                                                    | 4 (TCP/IPv4) Properties |  |  |  |  |  |  |  |  |  |
|       | General                                                                                                    |                         |  |  |  |  |  |  |  |  |  |
|       | You can get IP settings assigned automatically if your network supports this capability. Otherwise, you need to ask your network administrator for the appropriate IP settings. |                         |  |  |  |  |  |  |  |  |  |
|       | Obtain an IP address automatically                                                                                                    | ,                       |  |  |  |  |  |  |  |  |  |
|       | • Use the following IP address:                                                                                                    |                         |  |  |  |  |  |  |  |  |  |
| C     | IP address:                                                                                                    | 192 . 168 . 37 . 5      |  |  |  |  |  |  |  |  |  |
|       | Subnet mask:                                                                                                    | 255.255.255.0           |  |  |  |  |  |  |  |  |  |
|       | Default gateway: 192 . 168 . 37 . 129                                                                                                    |                         |  |  |  |  |  |  |  |  |  |
|       | Obtain DNS server address automa                                                                                                    | atically                |  |  |  |  |  |  |  |  |  |
|       | Use the following DNS server address                                                                                                    | esses:                  |  |  |  |  |  |  |  |  |  |
|       | Preferred DNS server:                                                                                                    | 8.8.8.8                 |  |  |  |  |  |  |  |  |  |
|       | Alternate DNS server:                                                                                                    | 4 . 4 . 4 . 4           |  |  |  |  |  |  |  |  |  |
| Ц     | Validate settings upon exit                                                                                                    | Advanced                |  |  |  |  |  |  |  |  |  |
|       |                                                                                                    | OK Cancel               |  |  |  |  |  |  |  |  |  |

# TCP receive interface timing (simple)

The receive interface for TCP and UDP are somewhat different. Each TCP stream stores the receive data in an independent output buffer.

Read each full 8-Byte word APP\_RX\_DATA(63:0) when the word is full, that is when APP\_RX\_DATA\_VALID = xFF for one CLK.

Regulate the receive throughput using the "Clear-To-Send' SIGNAL APP\_RX\_CTS: '1' to enable, '0' to stop.

Partially-filled output words are available at the interface, as indicated by  $APP_RX_DATA_VALID = x80$  (1 Byte), xC0 (2 Bytes), .... xFE (7 Bytes). The partial output words can stay at the interface for extended periods, that is until the 8-Byte output word is completely filled.

To summarize, the simple rules for reading TCP data are as follows:

if(TCP\_RX\_DATA\_VALID = x"FF") then
 -- READ complete 8-byte word
 OUTPUT <= TCP\_RX\_DATA(63:0);
elsif(TCP\_RX\_DATA\_VALID /= x"00") then
 -- LOOK/PEEK at a PARTIAL word TCP\_RX\_DATA, filled MSB first
 -- The complete 8-byte word will be available later at the next occurrence
 -- of (TCP\_RX\_DATA\_VALID = x"FF")
 PEEK <= TCP\_RX\_DATA(63:?)
and if
</pre>

end if;

-- TCP\_RX\_CTS can stay high all the time, unless the data flow is too high

-- TCP\_RX\_RTS and TCP\_RX\_CTS\_ACK are generally for monitoring purposes

## TCP receive interface timing (detailed)

The application controls the output rate through TCP\_RX\_CTS (Clear-To-Send) pulses. One TCP\_RX\_CTS pulse will fetch the next word as long as it contains at least one Byte. The TCP\_RX\_RTS goes high when at least one Byte is unread in the output buffer. Thus the application should do the following:

- 1. Check TCP\_RX\_RTS until it indicates data hidden in the output buffer
- 2. Send a APP RX CTS pulse (1 clock wide)
- 3. Get the data Byte(s) in APP\_RX\_DATA(63:0). The number of Bytes available is shown in APP\_RX\_DATA\_VALID(7:0)
- 4. Wait until the output word is full (TCP\_RX\_DATA\_VALID(7:0) = xFF) to get the full word contents. Filling the output word with incoming Bytes is automatic. Note that this may take several clocks, depending on the rate at which data is sent over the LAN.
- 5. Repeat steps 1-5

The timing diagrams below illustrates this interface's timing.

|                            | 0                 |          |        |              |           |     |               |      |              |
|----------------------------|-------------------|----------|--------|--------------|-----------|-----|---------------|------|--------------|
| U TCP_RX_RTS               | 0                 |          |        |              |           |     |               |      |              |
| Wa TCP_RX_CTS              | 0                 |          |        |              |           |     |               |      |              |
| > 🐭 TCP_RX_DATA[63:0]      | 11120000000000000 | 00000000 | 000000 | 0102030      | 405060708 | 090 | a0b0c0d0e0f10 | 1112 | 000000000000 |
| > 💐 TCP_RX_DATA_VALID[7:0] | c0                | 00       |        |              | f         | f   |               |      | c0           |
|                            |                   |          |        | <br><u> </u> |           |     | /             |      |              |

The transmitted sequence is 010203..etc.

The first two output words contain 8 valid data Bytes. They are available one clock after requested the application generates the TCP\_RX\_CTS pulse.

The third output word contains only two Bytes (the last two Bytes received at this time). The next TCP\_RX\_CTS is ignored as there is no other data waiting in the output buffer.

| 1 CLK                           | 1                |         |            |                |     |   |             |       |
|---------------------------------|------------------|---------|------------|----------------|-----|---|-------------|-------|
| 1/4 TCP_RX_RTS                  | 0                |         |            |                |     |   |             |       |
| ₩ TCP_RX_CTS                    | 0                |         |            |                |     |   |             |       |
| > 😻 TCP_RX_DATA[63:0]           | 1112131415161700 | 1112000 | 00000000 X | 11121314151600 | 00) | < | 11121314151 | 61700 |
| > Matthe TCP_RX_DATA_VALID[7:0] | fe               |         | c0         |                |     |   | fe          |       |

The third output word is being filled as data arrives. Note that the number of valid Bytes is updated with some delay as the component must confirm each frame's validity at the end of each Ethernet frame.

# **UDP Transmitter Latency**

Before sending a UDP frame, the data must be stored in a buffer while the checksum is being computed. Therefore, the transmit latency depends to a large part on the size of the UDP frame, since transmission can only start after the last word is received from the user.

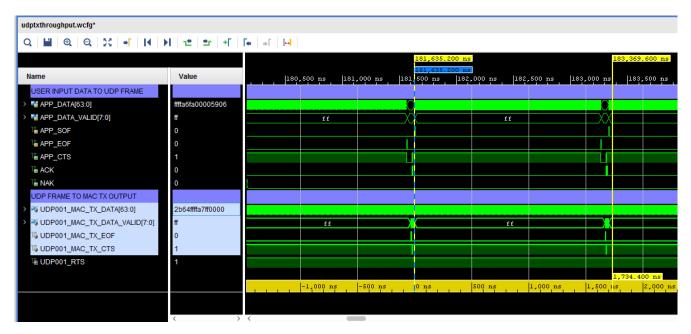

For example: in the case of a 2048-byte frame, the transmit latency is 1.734us

The 10Gbits/s capacity is nearly fully utilized in the case of 2048-byte UDP frames: 2048 bytes/1.702us = 9.62 Gbits/s

|                                   |                  |     |              |              | 181,635.200 ns                |        |              |        | 183,337.0 | 500 ns    |
|-----------------------------------|------------------|-----|--------------|--------------|-------------------------------|--------|--------------|--------|-----------|-----------|
| Name                              | Value            | 180 | ,500 ns  181 | ,000 ns  181 | 181,635.200 ns<br>500 ns  182 |        | ,500 ns  183 | ,000 n | s  183,   | 500 ns  1 |
| USER INPUT DATA TO UDP FRAME      |                  |     |              |              |                               |        |              |        |           |           |
| > 📲 APP_DATA[63:0]                | ffffa6ff00005901 |     |              |              |                               |        |              | 0      |           |           |
| > 赌 APP_DATA_VALID[7:0]           | ff               |     | ff           | t X          | X                             | ff     |              |        |           |           |
| 4 APP_SOF                         | 1                |     |              |              |                               |        |              |        |           |           |
| APP_EOF                           | 0                |     |              |              |                               |        |              |        |           |           |
| L APP_CTS                         | 1                |     |              |              |                               |        |              |        |           |           |
| 1 ACK                             | 0                |     |              |              |                               |        |              |        |           |           |
| 1 NAK                             | 0                |     |              |              |                               |        |              |        |           |           |
| UDP FRAME TO MAC TX OUTPUT        |                  |     |              |              | 1                             |        |              |        |           |           |
| > 💘 UDP001_MAC_TX_DATA[63:0]      | 88ae1d98f9500001 |     |              |              |                               |        |              |        |           |           |
| > 💐 UDP001_MAC_TX_DATA_VALID[7:0] | ff               |     | ff           |              |                               | ff     |              |        |           |           |
| UDP001_MAC_TX_EOF                 | 0                |     |              |              |                               |        |              |        |           |           |
| HUDP001_MAC_TX_CTS                | 1                |     |              |              |                               |        |              |        |           |           |
| W UDP001_RTS                      | 1                |     |              |              |                               |        |              |        |           |           |
|                                   |                  |     |              |              |                               |        |              |        | 1,702.400 | ) ns      |
|                                   |                  |     | -1,000 ns    | -500 ns      | 0 ns                          | 500 ns | 1,000 ns     | 1,500  | ns        | 2,000 ns  |

# Libcap File Player

Real network packets captured by the popular Wireshark LAN analyzer can be used as realistic stimulus for the COM-5503 software. The *tbcom5503.vhd* test bench reads a libpcap-formatted file as captured by Wireshark and feeds it to the COM-5503 receive path. The input file must be named *input.cap* and be placed in the same directory as the Vivado project.

The libpcap file format is described in http://wiki.wireshark.org/Development/LibpcapFileFormat

Note that Wireshark is sometimes unable to capture checksum fields when the PC operating system offloads the checksum computation to the network interface hardware. In order to still be allowed to simulate, set SIMULATION := '1' in the generic map section of the COM5503.vhd component. When doing so,

- (a) the IP header checksum is considered valid when read as x"0000".
- (b) The TCP checksum computation is forced to a valid 0x0001, irrespective of the 16-bit field captured by Wireshark.

#### **Components details**

#### WHOIS2.VHD

Before sending any IP packet, one must translate the destination IP address into a 48-bit MAC address. A look-up table (within *arp\_cache2.vhd*) is available for this purpose. Whenever there is no entry for the destination IP address in the look-up table, an ARP request is broadcasted to all asking for the recipient to respond with an ARP response. The main task of the *whois2.vhd* component is to assemble and send this ARP request.

#### ARP\_CACHE2.VHD

A block RAM is used as cache memory to store 128 MAC/IP/Timestamp records. Each record comprises (a) a 48-bit MAC address, (b) the associated IP address (32-bit IPv4 or 64-bit local IPv6) and (c) a timestamp when the information was last updated. The information is updated continuously based on received ARP responses and received IP packets. The component keeps track of the oldest record, which is the next record to be overwritten.

Whenever the application requests the MAC address for a given IP address (search key), this component searches the block RAM for a matching IP address key. If found, it returns the associated MAC address. If the search key is not found or is older than a refresh period, this component asks whois2.vhd to send an ARP request packet.

The code is optimized for fast access. Response time is between 32ns and 850ns depending on the record location in memory.

This routing table is instantiated once and shared among multiple instances requiring routing services. An arbitration circuit is used to sequence routing requests from several transmit instances (for example several instantiations of the UDP\_TX component).

## ComBlock Compatibility List

| FPGA development platform                                                 |
|---------------------------------------------------------------------------|
| COM-1800 FPGA (XC7A100T) + ARM + DDR3 SODIMM socket + GbE LAN development |
| platform                                                                  |
| Network adapter                                                           |
| COM-5104 10G Ethernet network interface                                   |
| Software                                                                  |
| COM-5501SOFT 10Gbps Ethernet MAC. VHDL source code.                       |
| COM-5401SOFT 10/100/1000 Mbps Ethernet MAC. VHDL source code.             |

# **ComBlock Ordering Information**

COM-5503SOFT IP/TCP CLIENTS/UDP/ARP/PING PROTOCOL STACK for 10GbE, VHDL SOURCE CODE

ECCN: EAR99

MSS • 845 Quince Orchard Boulevard Ste N • Gaithersburg, Maryland 20878-1676 • U.S.A. Telephone: (240) 631-1111 Facsimile: (240) 631-1676 E-mail: sales@comblock.com